## **SPTS Synapse Dielectrics Etcher**

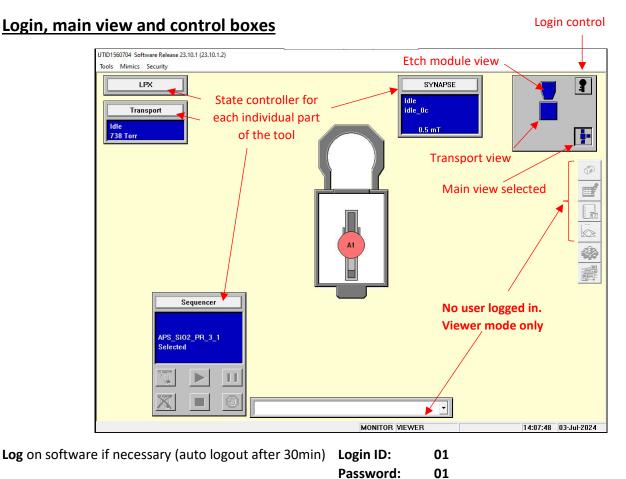

Select the **main view** as starting point.

Click 1 "Transport", 2 "Vent" and 3 "OK" in order to bring the loader to atmospheric pressure.

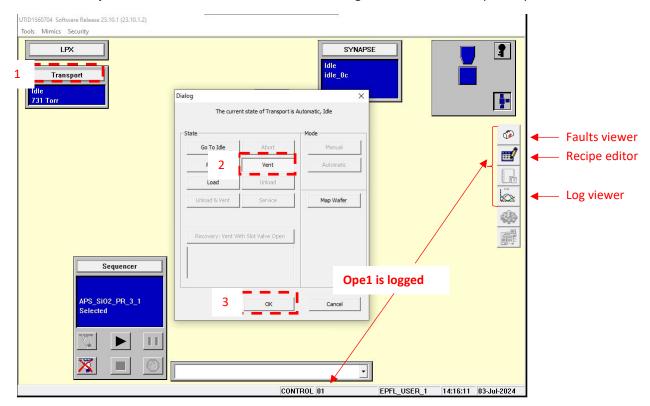

## Loading the wafer

When at air, 1 unlock the loader by pulling on the black knob and 2 lift the cover up

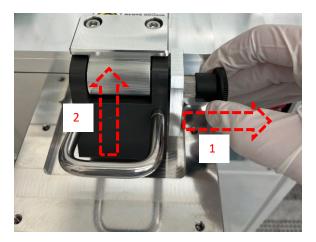

Load the wafer with its **main flat facing the rear of the loader**. Wafer rotation alignment is done visually.

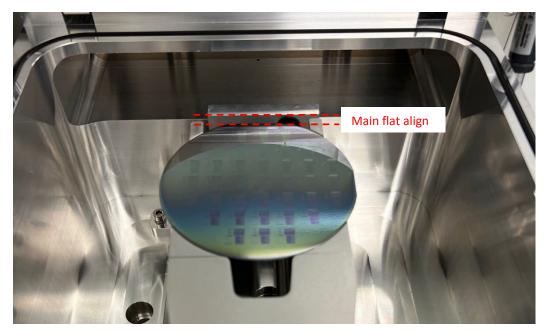

Close the cover and lock it

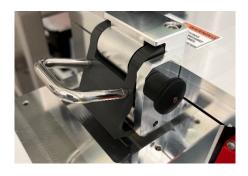

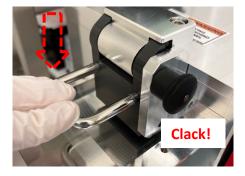

## **Recipe edition**

Open the recipe editor, select **1 "Process" & 2 "Module"** type recipe, **3 "Synapse"** module and **4 "Development"** classification to shorten the list with only recipes of interest. **5 Select your recipe** in the list and click **6 "Open"**.

|                                                                                                    | 10000 - DA                                                                                                    |                                                                                                    |                                                                                                    |                                            | _ [ ] :                                                                                                    |             |          |
|----------------------------------------------------------------------------------------------------|----------------------------------------------------------------------------------------------------|----------------------------------------------------------------------------------------------------|----------------------------------------------------------------------------------------------------|--------------------------------------------|----------------------------------------------------------------------------------------------------|-------------|----------|
| Recipe Type                                                                                                    | Mode                                                                                                    |                                                                                                    | Name C                                                                                                    | lass Modified                              |                                                                                                    | 1           |          |
| Denne Denning                                                                                                    |                                                                                                    | Transport 5                                                                                                    | 00_CMI_BARC D                                                                                                    | ev 05-Apr-24 14:59                         |                                                                                                    |             |          |
| Process Service                                                                                                    |                                                                                                    | nanopon                                                                                                    | 00_CMi_Si3N4_CHeP D                                                                                                    | ev 17-Jun-24 09:34                         | <b>±</b>                                                                                                    |             |          |
|                                                                                                    | 3                                                                                                    | SYNAPSE                                                                                                    | 00_CMi_Si3N4_Smooth D                                                                                                    |                                            |                                                                                                    | 2           |          |
|                                                                                                    | <b>5</b>                                                                                                    | OTTAKIOL                                                                                                    |                                                                                                    | ev 12-Apr-24 08:52                         |                                                                                                    |             |          |
| - C                                                                                                    |                                                                                                    |                                                                                                    |                                                                                                    | ev 03-Jun-24 15:30                         |                                                                                                    | -           |          |
| Sequence                                                                                                    |                                                                                                    |                                                                                                    |                                                                                                    | ev 01-Jul-24 10:09                         |                                                                                                    |             |          |
|                                                                                                    | •                                                                                                    |                                                                                                    | APS_Si02_PR_3_1_S D                                                                                                    |                                            |                                                                                                    |             |          |
| Module                                                                                                    |                                                                                                    |                                                                                                    |                                                                                                    | rou 26-Mar-24 11.56                        |                                                                                                    | <b>P</b>    |          |
|                                                                                                    | •                                                                                                    |                                                                                                    |                                                                                                    | rod 26-Mar-24 12:13                        |                                                                                                    |             |          |
|                                                                                                    |                                                                                                    |                                                                                                    |                                                                                                    | rod 26-Mar-24 11:36                        |                                                                                                    | - 🗃 🗧       | <u> </u> |
|                                                                                                    |                                                                                                    |                                                                                                    |                                                                                                    | rod 21-Feb-24 10:09                        |                                                                                                    |             | . ·      |
|                                                                                                    |                                                                                                    |                                                                                                    |                                                                                                    | rod 21-Feb-24 10:08<br>rod 20-Feb-24 11:38 |                                                                                                    |             | Reci     |
|                                                                                                    |                                                                                                    |                                                                                                    |                                                                                                    | rod 29-May-24 14:42                        |                                                                                                    | 1           |          |
| - Recipe Classification                                                                                                    | _                                                                                                    |                                                                                                    | Process1 OxShallow 5 Pr                                                                                                    |                                            |                                                                                                    |             |          |
|                                                                                                    |                                                                                                    |                                                                                                    | Process2_0xDeep_L Pr                                                                                                    |                                            |                                                                                                    |             |          |
| Production                                                                                                    |                                                                                                    |                                                                                                    | Process3_SiNShallow Pr                                                                                                    |                                            |                                                                                                    | <b>42</b>   |          |
|                                                                                                    |                                                                                                    |                                                                                                    | ZZ_install_APC_Dyna Pi                                                                                                    |                                            |                                                                                                    |             |          |
| C Development                                                                                                    |                                                                                                    |                                                                                                    | ZZ_Install_Clamp_10T Pi                                                                                                    |                                            |                                                                                                    |             |          |
| Cevelopment                                                                                                    |                                                                                                    |                                                                                                    | ZZ_Install_Clamp_15T Pi                                                                                                    | rod 27-Feb-24 14:10                        |                                                                                                    |             |          |
|                                                                                                    |                                                                                                    |                                                                                                    |                                                                                                    | rod 20-Feb-24 11:42                        | ¥                                                                                                    |             |          |
| 🔽 Maintenance                                                                                                    |                                                                                                    |                                                                                                    |                                                                                                    | rod 21-Feb-24 10:09                        | -1                                                                                                    |             |          |
|                                                                                                    |                                                                                                    |                                                                                                    |                                                                                                    |                                            |                                                                                                    |             |          |
| L                                                                                                    |                                                                                                    |                                                                                                    |                                                                                                    |                                            |                                                                                                    |             |          |
| New                                                                                                    | Renam                                                                                                    | e Reclas                                                                                                    | ssify Global Change                                                                                                    |                                            |                                                                                                    |             |          |
|                                                                                                    |                                                                                                    |                                                                                                    |                                                                                                    |                                            |                                                                                                    |             |          |
|                                                                                                    |                                                                                                    | - 1                                                                                                    |                                                                                                    |                                            | 7                                                                                                    |             |          |
| Open                                                                                                    | Delete                                                                                                    | e Duplic                                                                                                    | cate Print                                                                                                    | Exit                                       |                                                                                                    |             |          |
| • •                                                                                                    |                                                                                                    |                                                                                                    |                                                                                                    |                                            |                                                                                                    |             |          |
|                                                                                                    |                                                                                                    |                                                                                                    |                                                                                                    |                                            |                                                                                                    |             |          |
|                                                                                                    | C                                                                                                    |                                                                                                    |                                                                                                    | _                                          |                                                                                                    |             |          |
|                                                                                                    |                                                                                                    |                                                                                                    |                                                                                                    |                                            |                                                                                                    |             |          |
|                                                                                                    |                                                                                                    |                                                                                                    | CONTROL 01                                                                                                    | EPFL USER                                  | 1 14:35:25 03                                                                                                    | 1 1 0 0 0 1 |          |
| !!!! DO N                                                                                                    | OT Ap                                                                                                    | pend/Insert                                                                                                    | t/Copy/Delete S                                                                                                    | teps of recipe                             | es !!!!                                                                                                    |             |          |
| UILE Recipe Editor [ SYNAPSE\00_CM                                                                                                    |                                                                                                    | u                                                                                                    | t/Copy/Delete S                                                                                                    | teps of recipe                             | es !!!!                                                                                                    | ×           |          |
|                                                                                                    | i_SiO2_PR - D                                                                                                    | ev ]                                                                                                    | /Copy/Delete S                                                                                                    | <b>teps</b> of recipe                      | es !!!!                                                                                                    | ×           |          |
| dule Recipe Editor [ SYNAPSE\00_CMi                                                                                                    | i_SiO2_PR - D                                                                                                    | ev]<br>dpoint Etch                                                                                                    |                                                                                                    | <b>teps</b> of recipe                      | es !!!!                                                                                                    | ×           |          |
| dule Recipe Editor [ SYNAPSE\00_CM<br>/ersion   General   Dechuck / Pur                                                                                                    | i_SiO2_PR - D                                                                                                    | ev]<br>dpoint Etch                                                                                                    | 2                                                                                                    | 4r                                         |                                                                                                    | ×           |          |
| dule Recipe Editor [ SYNAPSE\00_CM<br>/ersion   General   Dechuck / Pur<br>Step Name                                                                                                    | i_SiO2_PR - D<br>mp Out   Enr                                                                                                    | ev]<br>dpoint Etch  <br>1<br>Strike                                                                                                    | 2<br>Betch                                                                                                    |                                            | umber of Steps                                                                                                    | ×           |          |
| dule Recipe Editor [ SYNAPSE\00_CM<br>/ersion   General   Dechuck / Pur<br>Step Name<br>Process Time                                                                                                    | i_SiO2_PR - D<br>mp Out   Eni<br>Secs                                                                                                    | ev]<br>dpoint Etch                                                                                                    | 2                                                                                                    | 4r                                         | umber of Steps                                                                                                    | ×           |          |
| dule Recipe Editor [ SYNAPSE\00_CM<br>/ersion   General   Dechuck / Pur<br>Step Name                                                                                                    | i_SiO2_PR - D<br>mp Out   Enr                                                                                                    | ev]<br>dpoint Etch  <br>1<br>Strike                                                                                                    | 2<br>Betch                                                                                                    | Î I                                        | umber of Steps                                                                                                    |             |          |
| dule Recipe Editor [ SYNAPSE\00_CM<br>/ersion ] General ] Dechuck / Pur<br>Step Name<br>Process Time<br>Process Pressure                                                                                                    | i_SiO2_PR - D<br>mp Out Eni<br>Secs<br>mTorr                                                                                                    | ev]<br>dpoint Etch  <br>1<br>Strike<br>2.0<br>20.0 ± 0 %                                                                                                    | 2<br>btch<br>360.0                                                                                                    | A N                                        | umber of Steps                                                                                                    |             |          |
| dule Recipe Editor [ SYNAPSE\00_CMi<br>/ersion   General   Dechuck / Pur<br>Step Name<br>Process Time<br>Process Pressure<br>APC Setpoint Position                                                                                                    | i_SiO2_PR - D<br>mp Out Eni<br>Secs<br>mTorr                                                                                                    | ev]<br>dipoint Etch<br>1<br>Strike<br>2.0<br>2.0 ± 0 %<br>0.0                                                                                                    | 2<br>etc.<br>360.0                                                                                                    | N<br>[2<br>[3]                             | umber of Steps                                                                                                    |             |          |
| dule Recipe Editor [ SYNAPSE\00_CM<br>/ersion   General   Dechuck / Pur<br>Step Name<br>Process Time<br>Process Pressure<br>APC Setpoint Position<br>APC Mode<br>Source 1 power<br>Source 1 Capacitor Adjust                                                                                                    | i_SiO2_PR - D<br>mp Out   Eni<br>Secs<br>mTorr<br>%<br>Watts                                                                                                    | ev]<br>dpoint Etch<br>1<br>Strike<br>2.0<br>20.0 ± 0 %<br>0.0<br>Automatic<br>950 ± 0 %<br>Preset                                                                                                    | 2<br>- etch-<br>- 360.0<br>                                                                                                    | N<br>[2]<br>[3]<br>[5]                     | umber of Steps<br>aximum Recipe Time<br>38                                                                                               |             |          |
| dule Recipe Editor [ SYNAPSE\00_CMi<br>/ersion   General   Dechuck / Pur<br>Step Name<br>Process Time<br>Process Tressure<br>APC Setpoint Position<br>APC Mode<br>Source 1 power<br>Source 1 Capacitor Adjust<br>Source 1 RF Tuning Capacitor                                                                                                    | i_SiO2_PR - D<br>mp Out Eni<br>Secs<br>mTorr<br>%<br>Watts<br>%                                                                                                    | ev]<br>dpoint Etch<br>1<br>Strike<br>2.0<br>20.0 ± 0 %<br>0.0<br>Automatic<br>950 ± 0 %<br>Preset<br>50.0 ± 5 %                                                                                                    | 2<br>•tch<br>360.0<br>Automatic<br>950 ± 10 %<br>Automatic<br>70.0 ± 5 %                                                                                                    | N<br>[2]<br>[3]<br>[5]                     | umber of Steps                                                                                                    |             |          |
| dule Recipe Editor [ SYNAPSE\00_CMI<br>/ersion   General   Dechuck / Pur<br>Step Name<br>Process Time<br>Process Time<br>Process Pressure<br>APC Setpoint Position<br>APC Mode<br>Source 1 Opewer<br>Source 1 Capacitor Adjust<br>Source 1 RF Load Capacitor                                                                                                    | i_SiO2_PR - D<br>mp Out Eni<br>Secs<br>mTorr<br>%<br>Watts                                                                                                    | ev]<br>dpoint Etch<br>1<br>Strike<br>2.0<br>2.0<br>4.0<br>4.0<br>4.0<br>5.0<br>5.0<br>5.0<br>5.0<br>5.0<br>5.0<br>5.0<br>5                                                                                                    | 2<br>etch<br>360.0<br>Automatic<br>950 ± 10 %<br>Automatic<br>70.0 ± 5 %                                                                                                    | N<br>[2]<br>[3]<br>[5]                     | umber of Steps<br>aximum Recipe Time<br>38                                                                                               |             |          |
| dule Recipe Editor [ SYNAPSE\00_CM<br>/ersion ] General ] Dechuck / Pur<br>Step Name<br>Process Time<br>Process Pressure<br>APC Setpoint Position<br>APC Mode<br>Source 1 power<br>Source 1 power<br>Source 1 Capacitor Adjust<br>Source 1 RF Tuning Capacitor<br>Source 1 RF Control Mode                                                                                                    | Secs<br>MTOR<br>Watts                                                                                                    | ev]<br>dpoint Etch<br>1<br>Strike<br>2.0<br>20.0 ± 0 %<br>0.0<br>Automatic<br>950 ± 0 %<br>Preset<br>50.0 ± 5 %<br>50.0 ± 5 %<br>Load                                                                                                    | 2<br>etch<br>360.0<br>Automatic<br>950 ± 10 %<br>Automatic<br>70.0 ± 5 %<br>40.0 ± 5 %<br>Load                                                                                                    | N<br>[2]<br>[3]<br>[5]                     | umber of Steps<br>aximum Recipe Time<br>38                                                                                               |             |          |
| dule Recipe Editor [ SYNAPSE\00_CM<br>/ersion   General   Dechuck / Pur<br>Step Name<br>Process Time<br>Process Time<br>Process Pressure<br>APC Setpoint Position<br>APC Mode<br>Source 1 Capacitor Adjust<br>Source 1 RF Load Capacitor<br>Source 1 RF Load Capacitor<br>Source 1 RF Load Capacitor<br>Source 1 RF Control Mode<br>Platen HF Power                                                                                                    | i_SiO2_PR - D<br>mp Out Eni<br>Secs<br>mTorr<br>%<br>Watts<br>%                                                                                                    | ev]<br>dpoint Etch<br>1<br>Strike<br>2.0<br>200 ± 0 %<br>0.0<br>Automatic<br>950 ± 0 %<br>Preset<br>50.0 ± 5 %<br>Load<br>0.0 ± 5 %                                                                                                    | 2<br>•tc/<br>360.0<br>Automatic<br>950 ± 10 %<br>Automatic<br>70.0 ± 5 %<br>Load<br>200.0 ± 20 %                                                                                                    | N<br>[2]<br>[3]<br>[5]                     | umber of Steps<br>aximum Recipe Time<br>38                                                                                               |             |          |
| dule Recipe Editor [ SYNAPSE\00_CMi<br>/ersion ] General ] Dechuck / Pur<br>Step Name<br>Process Time<br>Process Time<br>Process Pressure<br>APC Setpoint Position<br>APC Mode<br>Source 1 power<br>Source 1 Capacitor Adjust<br>Source 1 RF Lond Capacitor<br>Source 1 RF Control Mode<br>Platen HF Power<br>Platen HF Capacitor Adjust                                                                                                    | SIO2_PR - D<br>mp Out Enu<br>Secs<br>MTorr<br>%<br>Watts<br>%<br>%<br>%<br>Watts                                                                                                    | ev]<br>dpoint Etch<br>1<br>Strike<br>2.0<br>20.0 ± 0 %<br>0.0<br>Automatic<br>950 ± 0 %<br>Preset<br>50.0 ± 5 %<br>50.0 ± 5 %<br>Load                                                                                                    | 2<br>etch<br>360.0<br>Automatic<br>950 ± 10 %<br>Automatic<br>70.0 ± 5 %<br>40.0 ± 5 %<br>Load                                                                                                    | N<br>[2]<br>[3]<br>[5]                     | umber of Steps<br>aximum Recipe Time<br>38                                                                                               |             |          |
| dule Recipe Editor [ SYNAPSE\00_CM<br>/ersion   General   Dechuck / Pur<br>Step Name<br>Process Time<br>Process Time<br>Process Pressure<br>APC Setpoint Position<br>APC Mode<br>Source 1 Capacitor Adjust<br>Source 1 RF Load Capacitor<br>Source 1 RF Load Capacitor<br>Source 1 RF Control Mode<br>Platen HF Coyacitor Adjust<br>Platen HF Coyacitor Adjust<br>Platen HF Tune Capacitor                                                                                                    | SiO2_PR - D<br>mp Out End<br>Secs<br>MTorr<br>%<br>Watts<br>%<br>%<br>Watts<br>%                                                                                                    | ev ]<br>dpoint Etch<br>1<br>Strike<br>2.0<br>20.0 ± 0 %<br>0.0<br>Automatic<br>950 ± 0 %<br>Preset<br>50.0 ± 5 %<br>Load<br>0.0 ± 5 %<br>Preset<br>50.0 ± 5 %                                                                                                    | 2<br>etc/v<br>360.0<br>Automatic<br>950 ± 10 %<br>Automatic<br>70.0 ± 5 %<br>Load<br>200.0 ± 20 %<br>Automatic<br>50.0 ± 5 %                                                                                                    | ▲ N<br>[2<br>M<br>[3<br>[3]<br>[3]         | umber of Steps<br>laximum Recipe Time<br>98<br>stimated Recipe Time<br>98 Auto                                                           |             |          |
| dule Recipe Editor [ SYNAPSE\00_CM<br>/ersion   General   Dechuck / Pur<br>Step Name<br>Process Time<br>Process Pressure<br>APC Setpoint Position<br>APC Mode<br>Source 1 Capacitor Adjust<br>Source 1 Capacitor Adjust<br>Source 1 RF Load Capacitor<br>Source 1 RF Control Mode<br>Platen HF Control Mode<br>Platen HF Tune Capacitor<br>Platen HF Tune Capacitor<br>Platen HF Load Capacitor<br>Platen HF Load Capacitor                                                                                                    | SIO2_PR - D<br>mp Out Enu<br>Secs<br>MTorr<br>%<br>Watts<br>%<br>%<br>%<br>Watts                                                                                                    | ev]<br>dpoint Etch<br>1<br>Strike<br>2.0<br>200 ± 0 %<br>0.0<br>Automatic<br>950 ± 0 %<br>Preset<br>50.0 ± 5 %<br>Load<br>0.0 ± 5 %                                                                                                    | 2<br>•tc/<br>360.0<br>Automatic<br>950 ± 10 %<br>Automatic<br>70.0 ± 5 %<br>Load<br>200.0 ± 20 %                                                                                                    | ▲ N<br>[2<br>M<br>[3<br>[3]<br>[3]         | umber of Steps<br>aximum Recipe Time<br>38                                                                                               |             |          |
| dule Recipe Editor [ SYNAPSE\00_CM<br>/ersion   General   Dechuck / Pur<br>Step Name<br>Process Time<br>Process Time<br>Process Pressure<br>APC Setpoint Position<br>APC Mode<br>Source 1 Capacitor Adjust<br>Source 1 RF Load Capacitor<br>Source 1 RF Load Capacitor<br>Source 1 RF Control Mode<br>Platen HF Coyacitor Adjust<br>Platen HF Coyacitor Adjust<br>Platen HF Tune Capacitor                                                                                                    | SiO2_PR - D<br>mp Out End<br>Secs<br>MTorr<br>%<br>Watts<br>%<br>%<br>Watts<br>%                                                                                                    | ev]<br>dpoint Etch<br>1<br>Strike<br>2.0<br>20.0 ± 0 %<br>0.0<br>Automatic<br>950 ± 0 %<br>Preset<br>50.0 ± 5 %<br>Load<br>0.0 ± 5 %<br>Preset<br>50.0 ± 5 %                                                                                                    | 2<br>etc/v<br>360.0<br>Automatic<br>950 ± 10 %<br>Automatic<br>70.0 ± 5 %<br>Load<br>200.0 ± 20 %<br>Automatic<br>50.0 ± 5 %                                                                                                    | ▲ N<br>[2<br>M<br>[3<br>[3]<br>[3]         | umber of Steps<br>laximum Recipe Time<br>98<br>stimated Recipe Time<br>98 Auto                                                           |             |          |
| dule Recipe Editor [ SYNAPSE\00_CMi<br>/ersion ] General ] Dechuck / Pur<br>Step Name<br>Process Time<br>Process Tressure<br>APC Setpoint Position<br>APC Mode<br>Source 1 power<br>Source 1 RF Load Capacitor<br>Source 1 RF Load Capacitor<br>Source 1 RF Load Capacitor<br>Source 1 RF Load Capacitor<br>Platen HF Power<br>Platen HF Tune Capacitor<br>Platen HF Tune Capacitor<br>Platen HF Tune Capacitor<br>Platen HF Tune Capacitor<br>Platen HF Tune Capacitor<br>Platen HF Tune Capacitor<br>Platen HF Tune Capacitor                                                                                                    | SiO2_PR - D<br>mp Out End<br>Secs<br>MTorr<br>%<br>Watts<br>%<br>%<br>Watts<br>%                                                                                                    | ev]<br>spoint Etch<br>1<br>Strike<br>2.0<br>2.0<br>4.0<br>Automatic<br>950 ± 0 %<br>Preset<br>50.0 ± 5 %<br>Preset<br>50.0 ± 5 %<br>Preset<br>50.0 ± 5 %<br>Preset<br>50.0 ± 5 %<br>1.0<br>1.0<br>1.0<br>1.0<br>1.0<br>1.0<br>1.0<br>1.0                                                                                                    | 2<br>etc.<br>360.0<br>Automatic<br>950 ± 10 %<br>Automatic<br>70.0 ± 5 %<br>40.0 ± 5 %<br>Load<br>200.0 ± 20 %<br>Automatic<br>50.0 ± 5 %<br>0.0 ± 5 %<br>0.0 ± 5 %                                                                                                    | ▲ N<br>[2<br>M<br>[3<br>[3]<br>[3]         | umber of Steps<br>laximum Recipe Time<br>98<br>stimated Recipe Time<br>98<br>Auto                                                        |             |          |
| dule Recipe Editor [ SYNAPSE\00_CM<br>/ersion   General   Dechuck / Pur<br>Step Name<br>Process Time<br>Process Tressure<br>APC Setpoint Position<br>APC Mode<br>Source 1 power<br>Source 1 RF Load Capacitor<br>Source 1 RF Load Capacitor<br>Source 1 RF Load Capacitor<br>Source 1 RF Control Mode<br>Platen HF Comer<br>Platen HF Capacitor Adjust<br>Platen HF Load Capacitor<br>Platen HF Load Capacitor<br>Platen HF Control Mode<br>Platen HF Control Mode<br>Platen HF Control Mode<br>Platen HF Control Mode<br>Platen HF Modulation Enabled                                                                                                    | SiO2_PR - D<br>mp Out End<br>Secs<br>MTorr<br>%<br>Watts<br>%<br>%<br>%<br>%<br>%                                                                                                    | ev ]  dpoint Etch  1  Strike 2.0  20.0 ±0%  Automatic 950 ±0% Preset 50.0 ±5% Preset 50.0 ±5% Preset 50.0 ±5% 1 Load 0.0 ±5% 1 Load 0.0 1 Load 0.0 1 Load 0.0 1 Load 0.0 1 | 2<br>etc<br>360.0<br>Automatic<br>950 ± 10 %<br>Automatic<br>70.0 ± 5<br>40.0 ± 5<br>Load<br>200.0 ± 20 %<br>Automatic<br>50.0 ± 5<br>8<br>Load                                                                                                    | ▲ N<br>[2<br>M<br>[3<br>[3]<br>[3]         | umber of Steps<br>lavimum Recipe Time<br>98<br>stimated Recipe Time<br>98 Auto                                                           |             |          |
| dule Recipe Editor [ SYNAPSE\00_CM<br>/ersion ] General ] Dechuck / Pur<br>Step Name<br>Process Time<br>Process Time<br>Process Pressure<br>APC Setpoint Position<br>APC Mode<br>Source 1 power<br>Source 1 RF Lond Capacitor<br>Source 1 RF Control Mode<br>Platen HF Capacitor Adjust<br>Platen HF Capacitor Adjust<br>Platen HF Capacitor Adjust<br>Platen HF Capacitor<br>Platen HF Capacitor<br>Platen HF Capacitor<br>Platen HF Capacitor<br>Platen HF Adding Capacitor<br>Platen HF Modulation Enabled<br>Platen HF Modulation Frequency                                                                                                    | SiO2_PR - D<br>mp Out End<br>Secs<br>MTorr<br>%<br>Watts<br>%<br>%<br>%<br>%<br>%                                                                                                    | ev ]                                                                                                    | 2<br>btch<br>360.0<br>Automatic<br>950 ± 10 %<br>Automatic<br>70.0 ± 5 %<br>40.0 ± 5 %<br>Automatic<br>200.0 ± 20 %<br>Automatic<br>50.0 ± 5 %<br>1<br>Load<br>50                                                                                                    | ▲ N<br>[2<br>M<br>[3<br>[3]<br>[3]         | umber of Steps<br>laximum Recipe Time<br>98<br>stimated Recipe Time<br>98<br>Auto                                                        |             |          |
| dule Recipe Editor [ SYNAPSE\00_CM<br>/ersion   General   Dechuck / Pur<br>Step Name<br>Process Time<br>Process Time<br>Process Pressure<br>APC Setpoint Position<br>APC Mode<br>Source 1 Capacitor Adjust<br>Source 1 Capacitor Adjust<br>Source 1 RF Tuning Capacitor<br>Source 1 RF Load Capacitor<br>Source 1 RF Control Mode<br>Platen HF Control Mode<br>Platen HF Tune Capacitor<br>Platen HF Tune Capacitor<br>Platen HF Control Mode<br>Platen HF Control Mode<br>Platen HF Control Mode<br>Platen HF Modulation Enabled<br>Platen HF Modulation Frapuency<br>Platen HF Modulation Frapuency                                                                                                    | SiO2_PR - D<br>mp Out End<br>Secs morr<br>%<br>Watts<br>%<br>Watts<br>%<br>%<br>%<br>Watts<br>%<br>Watts<br>%                                                                        | ev]                                                                                                    | 2<br>btch<br>360.0<br>Automatic<br>950 ± 10 %<br>Automatic<br>70.0 ± 5 %<br>40.0 ± 5 %<br>Load<br>200.0 ± 20 %<br>Automatic<br>90.0 ± 5 %<br>Load<br>100<br>50<br>Disable<br>1000<br>50                                                                                                    | ▲ N<br>[2<br>M<br>[3<br>[3]<br>[3]         | umber of Steps<br>lavimum Recipe Time<br>98<br>stimated Recipe Time<br>98 Auto                                                           |             |          |
| dule Recipe Editor [ SYNAPSE\00_CM<br>/ersion   General   Dechuck / Pur<br>Step Name<br>Process Time<br>Process Time<br>Process Tressure<br>APC Setpoint Position<br>APC Mode<br>Source 1 power<br>Source 1 RF Load Capacitor<br>Source 1 RF Load Capacitor<br>Source 1 RF Load Capacitor<br>Source 1 RF Control Mode<br>Platen HF Comerol<br>Platen HF Conde Capacitor<br>Platen HF Load Capacitor<br>Platen HF Load Capacitor<br>Platen HF Max Reflected<br>Platen HF Max Reflected<br>Platen HF Modulation Enabled<br>Platen HF Modulation Enabled<br>Platen HF Modulation Trequency<br>Platen HF Modulation Duty Cycle<br>Helium pressure                                                                                                    | SiO2_PR - D<br>mp Out End<br>Secs<br>mTorr<br>%<br>Watts<br>%<br>%<br>%<br>%<br>%<br>%<br>%<br>%<br>%<br>%<br>%<br>%<br>%<br>%<br>%<br>%<br>%<br>%                                   | ev ]                                                                                                    | 2<br>•tc.r<br>360.0<br>Automatic<br>950 ± 10 %<br>Automatic<br>70.0 ± 5 %<br>Automatic<br>200.0 ± 20 %<br>Automatic<br>50.0 ± 5 %<br>1<br>Load<br>50<br>Disable<br>1000<br>50<br>15.0 ± 5 %                                                                                                    | ▲ N<br>[2<br>M<br>[3<br>[3]<br>[3]         | umber of Steps<br>lavimum Recipe Time<br>98<br>stimated Recipe Time<br>98 Auto                                                           |             |          |
| dule Recipe Editor [ SYNAPSE\00_CMi<br>/ersion ] General ] Dechuck / Pur<br>Step Name<br>Process Time<br>Process Time<br>Process Tressure<br>APC Setpoint Position<br>APC Mode<br>Source 1 power<br>Source 1 Capacitor Adjust<br>Source 1 RF Load Capacitor<br>Source 1 RF Control Mode<br>Platen HF Power<br>Platen HF Power<br>Platen HF Power<br>Platen HF Power<br>Platen HF Power<br>Platen HF Power<br>Platen HF Capacitor<br>Platen HF Capacitor<br>Platen HF Control Mode<br>Platen HF Modulation Enabled<br>Platen HF Modulation Enabled<br>Platen HF Modulation Enabled<br>Platen HF Modulation Enabled<br>Platen HF Modulation Enabled<br>Platen HF Modulation Enabled<br>Platen HF Modulation Enabled                                                                                                    | SiO2_PR - D<br>mp Out End<br>Secs<br>mTorr<br>%<br>Watts<br>%<br>%<br>%<br>%<br>%<br>Watts<br>%<br>%<br>%<br>%<br>%<br>%<br>%<br>%<br>%<br>%<br>%<br>%<br>%<br>%<br>%<br>%<br>%<br>% | ev]  tgpoint Etch  t  Strike 2.0 200 ± 0 %  Preset 50.0 ± 5 %  Preset 50.0 ± 5 %  Preset 50.0 ± 5 %  Preset 50.0 ± 5 %  Disable 1000 50 15.0 ± 5 %                                                                                                    | 2<br>etch<br>360.0<br>Automatic<br>950 ± 10 %<br>Automatic<br>950 ± 10 %<br>Automatic<br>950 ± 5 %<br>Load<br>200.0 ± 20 %<br>Automatic<br>50.0 ± 5 %<br>10.0<br>15.0 ± 5 %<br>10.0                                                                                                    | ▲ N<br>[2<br>M<br>[3<br>[3]<br>[3]         | umber of Steps<br>lavimum Recipe Time<br>98<br>stimated Recipe Time<br>98 Auto                                                           |             |          |
| dule Recipe Editor [ SYNAPSE\00_CM<br>/ersion   General   Dechuck / Pur<br>Step Name<br>Process Time<br>Process Pressure<br>APC Setpoint Position<br>APC Mode<br>Source 1 Capacitor Adjust<br>Source 1 Capacitor Adjust<br>Source 1 Capacitor Adjust<br>Source 1 RF Tuning Capacitor<br>Source 1 RF Control Mode<br>Platen HF Control Mode<br>Platen HF Tune Capacitor<br>Platen HF Tune Capacitor<br>Platen HF Tune Capacitor<br>Platen HF Tune Capacitor<br>Platen HF Control Mode<br>Platen HF Control Mode<br>Platen HF Control Mode<br>Platen HF Modulation Enabled<br>Platen HF Modulation Frequency<br>Platen HF Modulation Fuelency<br>Platen HF Modulation Duty Cycle<br>Helium Flow Yautl Level                                                                                                    | SiO2_PR - D<br>mp Out End<br>Secs<br>mTorr<br>%<br>Watts<br>%<br>%<br>%<br>%<br>%<br>%<br>%<br>%<br>%<br>%<br>%<br>%<br>%<br>%<br>%<br>%<br>%<br>%                                   | ev ]  strike 2.0 20.0 20.0 20.0 20.0 20.0 20.0 20.0                                                                                                    | 2<br>etc                                                                                                    | ▲ N<br>[2<br>M<br>[3<br>[3]<br>[3]         | umber of Steps<br>leximum Recipe Time<br>98<br>stimated Recipe Time<br>98 Auto                                                           |             |          |
| dule Recipe Editor [ SYNAPSE\00_CM<br>/ersion   General   Dechuck / Pur<br>Step Name<br>Process Time<br>Process Time<br>Process Tressure<br>APC Setpoint Position<br>APC Mode<br>Source 1 power<br>Source 1 RF Load Capacitor<br>Source 1 RF Load Capacitor<br>Source 1 RF Load Capacitor<br>Source 1 RF Control Mode<br>Platen HF Comerol<br>Platen HF Comerol<br>Platen HF Load Capacitor<br>Platen HF Load Capacitor<br>Platen HF Load Capacitor<br>Platen HF Max Reflected<br>Platen HF Max Reflected<br>Platen HF Modulation Enabled<br>Platen HF Modulation Enabled<br>Platen HF Modulation Duty Cycle<br>Helium Flow Warting Level<br>Helium Flow Warting Level<br>Helium Flow Fault Level<br>Loop destination                                                                                                    | SiO2_PR - D<br>mp Out End<br>Secs<br>mTorr<br>%<br>Watts<br>%<br>%<br>%<br>%<br>%<br>Watts<br>%<br>%<br>%<br>%<br>%<br>%<br>%<br>%<br>%<br>%<br>%<br>%<br>%<br>%<br>%<br>%<br>%<br>% | ev ]                                                                                                    | 2<br>• tc.w<br>360.0<br>Automatic<br>950 ± 10 %<br>Automatic<br>70.0 ± 5 %<br>40.0 ± 5 %<br>Load<br>200.0 ± 20 %<br>Automatic<br>50.0 ± 5 %<br>1<br>Load<br>50<br>Disable<br>1000<br>50<br>15.0 ± 5 %<br>10.0<br>15.0 ± 5 %                                                                                                    | ▲ N<br>[2<br>M<br>[3<br>[3]<br>[3]         | umber of Steps<br>lavimum Recipe Time<br>98<br>stimated Recipe Time<br>98 Auto                                                           |             |          |
| dule Recipe Editor [ SYNAPSE\00_CM<br>/ersion ] General ] Dechuck / Pur<br>Step Name<br>Process Time<br>Process Time<br>Process Pressure<br>APC Setpoint Position<br>APC Mode<br>Source 1 power<br>Source 1 RF Load Capacitor<br>Source 1 RF Load Capacitor<br>Source 1 RF Load Capacitor<br>Source 1 RF Load Capacitor<br>Source 1 RF Load Capacitor<br>Platen HF Power<br>Platen HF Dewer<br>Platen HF Dewer<br>Platen HF Load Capacitor<br>Platen HF Load Capacitor<br>Platen HF Adding Capacitor<br>Platen HF Adding Capacitor<br>Platen HF Modulation Enabled<br>Platen HF Modulation Enabled<br>Platen HF | SiO2_PR - D<br>mp Out End<br>Secs<br>mTorr<br>%<br>Watts<br>%<br>%<br>%<br>%<br>%<br>Watts<br>%<br>%<br>%<br>%<br>%<br>%<br>%<br>%<br>%<br>%<br>%<br>%<br>%<br>%<br>%<br>%<br>%<br>% | ev ]                                                                                                    | 2<br>etc.<br>360.0<br>Automatic<br>950 ± 10 %<br>Automatic<br>950 ± 10 %<br>Automatic<br>950 ± 5 %<br>Load<br>200.0 ± 20 %<br>Automatic<br>50.0 ± 5 %<br>10.0<br>15.0 ± 5 %<br>10.0<br>15.0 ± 5 %<br>10.0<br>15.0 ± 5 %<br>10.0<br>15.0 ± 5 %<br>10.0<br>15.0<br>0<br>0<br>0                                                                                                    | ▲ N<br>[2<br>M<br>[3<br>[3]<br>[3]         | umber of Steps<br>leximum Recipe Time<br>98<br>stimated Recipe Time<br>98 Auto                                                           |             |          |
| dule Recipe Editor [ SYNAPSE\00_CM<br>/ersion ] General ] Dechuck / Pur<br>Step Name<br>Process Time<br>Process Time<br>Process Pressure<br>APC Setpoint Position<br>APC Mode<br>Source 1 Capacitor Adjust<br>Source 1 RF Lond Capacitor<br>Source 1 RF Control Mode<br>Platen HF Capacitor Adjust<br>Platen HF Capacitor Adjust<br>Platen HF Capacitor Adjust<br>Platen HF Capacitor Adjust<br>Platen HF Capacitor<br>Platen HF Capacitor<br>Platen HF Adding Capacitor<br>Platen HF Modulation Enabled<br>Platen HF Modulation Trequency<br>Platen HF Modulation Trequency<br>Platen HF Modulation Tre          | SiO2_PR - D<br>mp Out End<br>Secs<br>mTorr<br>%<br>Watts<br>%<br>%<br>%<br>%<br>%<br>Watts<br>%<br>%<br>%<br>%<br>%<br>%<br>%<br>%<br>%<br>%<br>%<br>%<br>%<br>%<br>%<br>%<br>%<br>% | ev ]                                                                                                    | 2<br>• tc.w<br>360.0<br>Automatic<br>950 ± 10 %<br>Automatic<br>70.0 ± 5 %<br>40.0 ± 5 %<br>Load<br>200.0 ± 20 %<br>Automatic<br>50.0 ± 5 %<br>1<br>Load<br>50<br>Disable<br>1000<br>50<br>15.0 ± 5 %<br>10.0<br>15.0 ± 5 %                                                                                                    | ▲ N<br>[2<br>M<br>[3<br>[3]<br>[3]         | umber of Steps<br>leximum Recipe Time<br>98<br>stimated Recipe Time<br>98 Auto                                                           |             |          |
| dule Recipe Editor [ SYNAPSE\00_CM<br>/ersion ] General ] Dechuck / Pur<br>Step Name<br>Process Time<br>Process Time<br>Process Pressure<br>APC Setpoint Position<br>APC Mode<br>Source 1 power<br>Source 1 RF Load Capacitor<br>Source 1 RF Load Capacitor<br>Source 1 RF Load Capacitor<br>Source 1 RF Load Capacitor<br>Source 1 RF Load Capacitor<br>Platen HF Power<br>Platen HF Dewer<br>Platen HF Dewer<br>Platen HF Load Capacitor<br>Platen HF Load Capacitor<br>Platen HF Adding Capacitor<br>Platen HF Adding Capacitor<br>Platen HF Modulation Enabled<br>Platen HF Modulation Enabled<br>Platen HF | SiO2_PR - D<br>mp Out End<br>Secs<br>mTorr<br>%<br>Watts<br>%<br>%<br>%<br>%<br>%<br>%<br>%<br>%<br>%<br>%<br>%<br>%<br>%<br>%<br>%<br>%<br>%<br>%                                   | ev ]  dpoint Etch  1  Strike 2.0  Automatic 950 ± 0 % Preset 50.0 ± 5 % 50.0 ± 5 % 50.0 ± 5 % 50.0 ± 5 % 50.0 ± 5 % 50.0 ± 5 % 50.0 ± 5 % 50.0 ± 5 % 10.0 15.0 ± 5 % 10.0 15.0 ± 5 % 10.0 15.0 0 0 0 0 0 0 0 0 0 0 0 0 0 0 0 0 0 0                                                                                                     | 2<br>tch<br>360.0<br>Automatic<br>950 ± 10 %<br>Automatic<br>70.0 ± 5 %<br>40.0 ± 5 %<br>Load<br>200.0 ± 20 %<br>Automatic<br>50.0 ± 5 %<br>1<br>Load<br>50<br>Disable<br>1000<br>50<br>15.0 ± 5 %<br>10.0<br>0<br>0<br>0<br>0<br>0<br>0<br>0<br>0<br>0<br>0<br>0<br>0<br>0                                                                                                    |                                            | umber of Steps<br>aximum Recipe Time<br>98<br>stimated Recipe Time<br>98<br>Auto<br>Auto<br>Cipe steps<br>Append<br>Insert<br>Poste Step |             |          |
| dule Recipe Editor [ SYNAPSE\00_CM<br>/ersion   General   Dechuck / Pur<br>Step Name<br>Process Time<br>Process Time<br>Process Tressure<br>APC Setpoint Position<br>APC Mode<br>Source 1 power<br>Source 1 RF Load Capacitor<br>Source 1 RF Load Capacitor<br>Source 1 RF Load Capacitor<br>Source 1 RF Control Mode<br>Platen HF Capacitor Adjust<br>Platen HF Load Capacitor<br>Platen HF Load Capacitor<br>Platen HF Load Capacitor<br>Platen HF Load Capacitor<br>Platen HF Load Capacitor<br>Platen HF Load Capacitor<br>Platen HF Modulation Enabled<br>Platen HF Modulation Enabled<br>Platen HF Modul  | SiO2_PR - D<br>mp Out End<br>Secs<br>mTorr<br>%<br>Watts<br>%<br>%<br>%<br>%<br>%<br>%<br>%<br>%<br>%<br>%<br>%<br>%<br>%<br>%<br>%<br>%<br>%<br>%                                   | ev ]                                                                                                    | 2<br>btch<br>360.0<br>Automatic<br>950 ± 10 %<br>Automatic<br>70.0 ± 5 %<br>Load<br>200.0 ± 20 %<br>Automatic<br>50 ± 5 %<br>1000<br>50 ± 5 %<br>1000<br>1000<br>50<br>15.0 ± 5 %<br>10.0<br>15.0 ± 5 %<br>10.0<br>10.0<br>10. | ▲ N<br>[2<br>M<br>[3<br>[3]<br>[3]         | umber of Steps<br>aximum Recipe Time<br>98<br>stimated Recipe Time<br>98<br>Auto<br>Auto<br>Cipe steps<br>Append<br>Insert<br>Poste Step |             |          |
| dule Recipe Editor [ SYNAPSE\00_CM<br>/ersion ] General ] Dechuck / Pur<br>Step Name<br>Process Time<br>Process Time<br>Process Pressure<br>APC Setpoint Position<br>APC Mode<br>Source 1 power<br>Source 1 RF Load Capacitor<br>Source 1 RF Load Capacitor<br>Source 1 RF Load Capacitor<br>Source 1 RF Load Capacitor<br>Platen HF Capacitor Adjust<br>Platen HF Capacitor Adjust<br>Platen HF Load Capacitor<br>Platen HF Load Capacitor<br>Platen HF Load Capacitor<br>Platen HF Load Capacitor<br>Platen HF Modulation Enabled<br>Platen HF Modulation Enabled<br>Platen HF Modulation Platen HF Modula    | SiO2_PR - D<br>mp Out End<br>Secs<br>MTorr<br>%<br>Watts<br>%<br>%<br>%<br>%<br>%<br>%<br>%<br>%<br>%<br>%<br>%<br>%<br>%<br>%<br>%<br>%<br>%<br>%                                   | ev ]                                                                                                    | 2<br>btch<br>360.0<br>Automatic<br>950 ± 10 %<br>Automatic<br>70.0 ± 5 %<br>Load<br>200.0 ± 20 %<br>Automatic<br>50 ± 5 %<br>1000<br>50 ± 5 %<br>1000<br>1000<br>50<br>15.0 ± 5 %<br>10.0<br>15.0 ± 5 %<br>10.0<br>10.0<br>10. |                                            | umber of Steps<br>aximum Recipe Time<br>98<br>stimated Recipe Time<br>98<br>Auto<br>Auto<br>Cipe steps<br>Append<br>Insert<br>Poste Step |             |          |
| dule Recipe Editor [ SYNAPSE\00_CMi /ersion ] General ] Dechuck / Pur Step Name Process Time Process Time Process Time Process Tressure APC Setpoint Position APC Mode Source 1 power Source 1 Capacitor Adjust Source 1 RF Luning Capacitor Source 1 RF Luning Capacitor Source 1 RF Load Capacitor Source 1 RF Load Capacitor Platen HF Power Platen HF Capacitor Adjust Platen HF Load Capacitor Platen HF Load Capacitor Platen HF Adding Capacitor Platen HF Modulation Enabled Platen HF Modulation Enabled Platen HF M                                                                                                    | SiO2_PR - D<br>mp Out End<br>Secs<br>MTorr<br>%<br>Watts<br>%<br>%<br>%<br>%<br>%<br>%<br>%<br>%<br>%<br>%<br>%<br>%<br>%<br>%<br>%<br>%<br>%<br>%                                   | ev ]                                                                                                    | 2<br>btch<br>360.0<br>Automatic<br>950 ± 10 %<br>Automatic<br>70.0 ± 5 %<br>Load<br>200.0 ± 20 %<br>Automatic<br>50 ± 5 %<br>1000<br>50 ± 5 %<br>1000<br>1000<br>50<br>15.0 ± 5 %<br>10.0<br>15.0 ± 5 %<br>10.0<br>10.0<br>10. |                                            | umber of Steps<br>aximum Recipe Time<br>98<br>stimated Recipe Time<br>98<br>Auto<br>Auto<br>Cipe steps<br>Append<br>Insert<br>Poste Step |             |          |
| dule Recipe Editor [ SYNAPSE\00_CMi /ersion ] General ] Dechuck / Pur Step Name Process Time Process Time Process Time Process Tressure APC Setpoint Position APC Mode Source 1 power Source 1 Capacitor Adjust Source 1 RF Luning Capacitor Source 1 RF Luning Capacitor Source 1 RF Load Capacitor Source 1 RF Load Capacitor Platen HF Power Platen HF Capacitor Adjust Platen HF Load Capacitor Platen HF Load Capacitor Platen HF Adding Capacitor Platen HF Modulation Enabled Platen HF Modulation Enabled Platen HF M                                                                                                    | SiO2_PR - D<br>mp Out End<br>Secs<br>MTorr<br>%<br>Watts<br>%<br>%<br>%<br>%<br>%<br>%<br>%<br>%<br>%<br>%<br>%<br>%<br>%<br>%<br>%<br>%<br>%<br>%                                   | ev ]                                                                                                    | 2<br>btch<br>360.0<br>Automatic<br>950 ± 10 %<br>Automatic<br>70.0 ± 5 %<br>Load<br>200.0 ± 20 %<br>Automatic<br>50 ± 5 %<br>1000<br>50 ± 5 %<br>1000<br>1000<br>50<br>15.0 ± 5 %<br>10.0<br>15.0 ± 5 %<br>10.0<br>10.0<br>10. |                                            | umber of Steps<br>aximum Recipe Time<br>98<br>stimated Recipe Time<br>98<br>Auto<br>Auto<br>Cipe steps<br>Append<br>Insert<br>Poste Step |             |          |

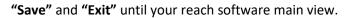

## Recipe start – from main view

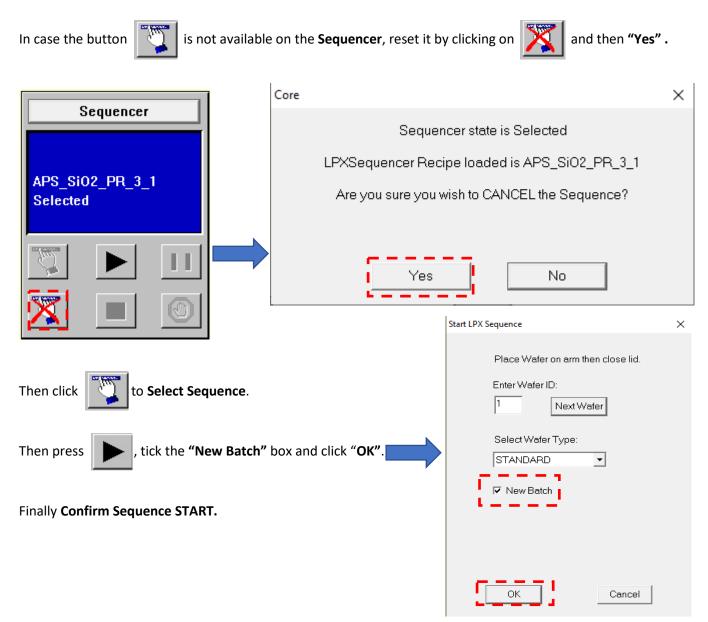

Transport will turn green until the wafer is fully loaded in the Synapse chamber.

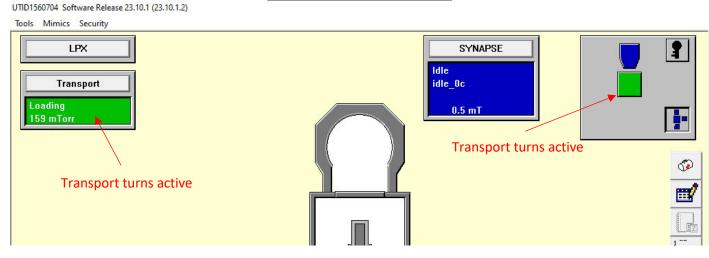

During the process, it is possible to stop the etch anytime when **Skip Step** is available: **1 Select Synapse module view**, click the **2 Skip Step** button, and **3 confirm the action.** 

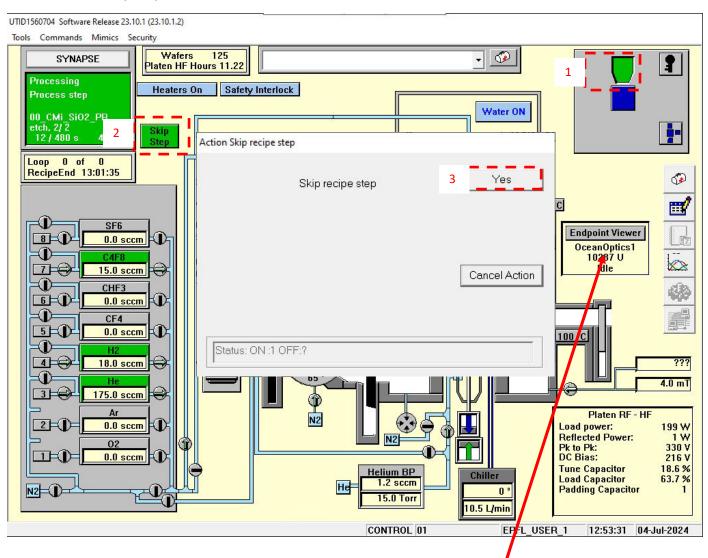

The system is fitted with integrated OES end-point system. Click on **"Endpoint Viewer" OceanOptics1** to open vision of the registered curve.

After etch, the Synapse chamber may auto-clean while the loader returns to atmospheric pressure. If so, just wait for the auto-clean to complete automatically (not action required).

When finished with the tool, close the cover and lock it. And return the Transport to Vacuum

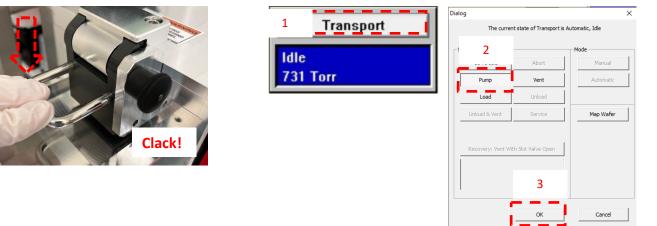